## **NAMAPOVANIE ZÁKLADNÝCH FÁZ VEREJNEJ SÚŤAŽE NA FUNKCIONALITY IS EVO ver. 18.0**

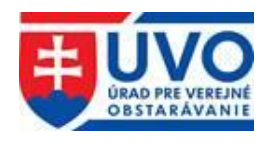

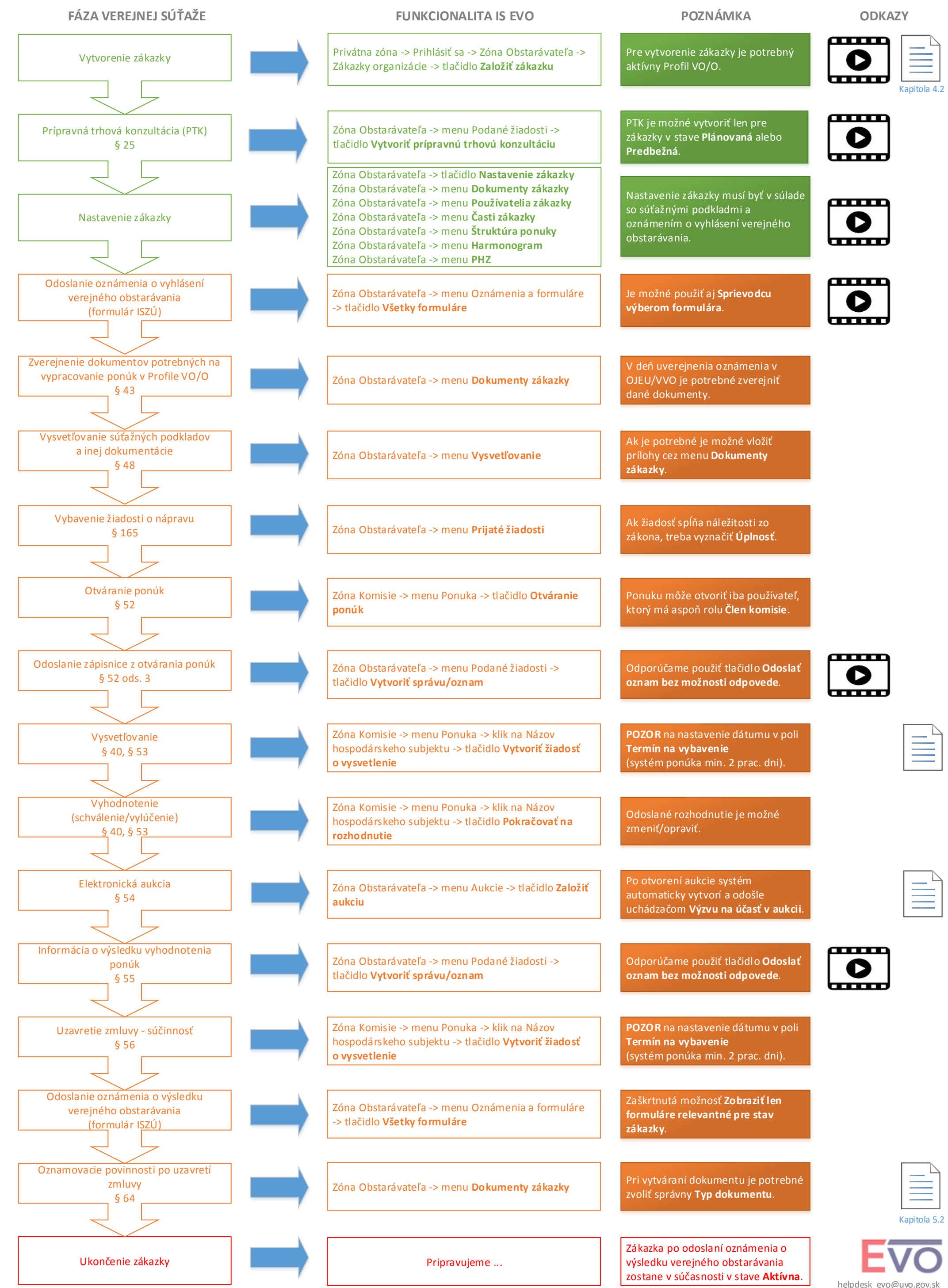

Vypracoval: Martin Hoffmann